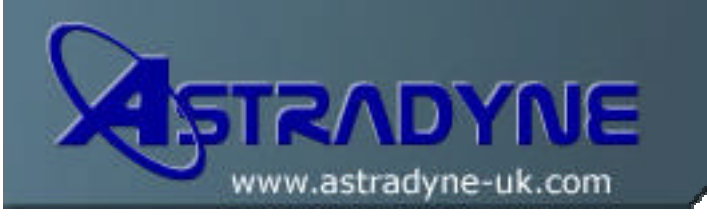

# **Technical Document**

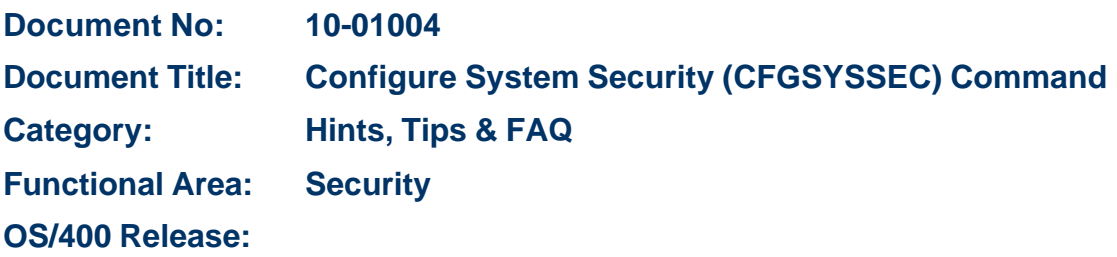

# **Document Description:**

The Configure System Security (**CFGSYSSEC**) command is used to set security-relevant system values to the IBM recommended settings. The command also sets up security auditing on your system.

The following table lists the system values that are set when the **CFGSYSSEC** command is run. The **CFGSYSSEC** command runs a program called QSECCFGS in library QSYS.

# **Values Set by the CFGSYSSEC Command**

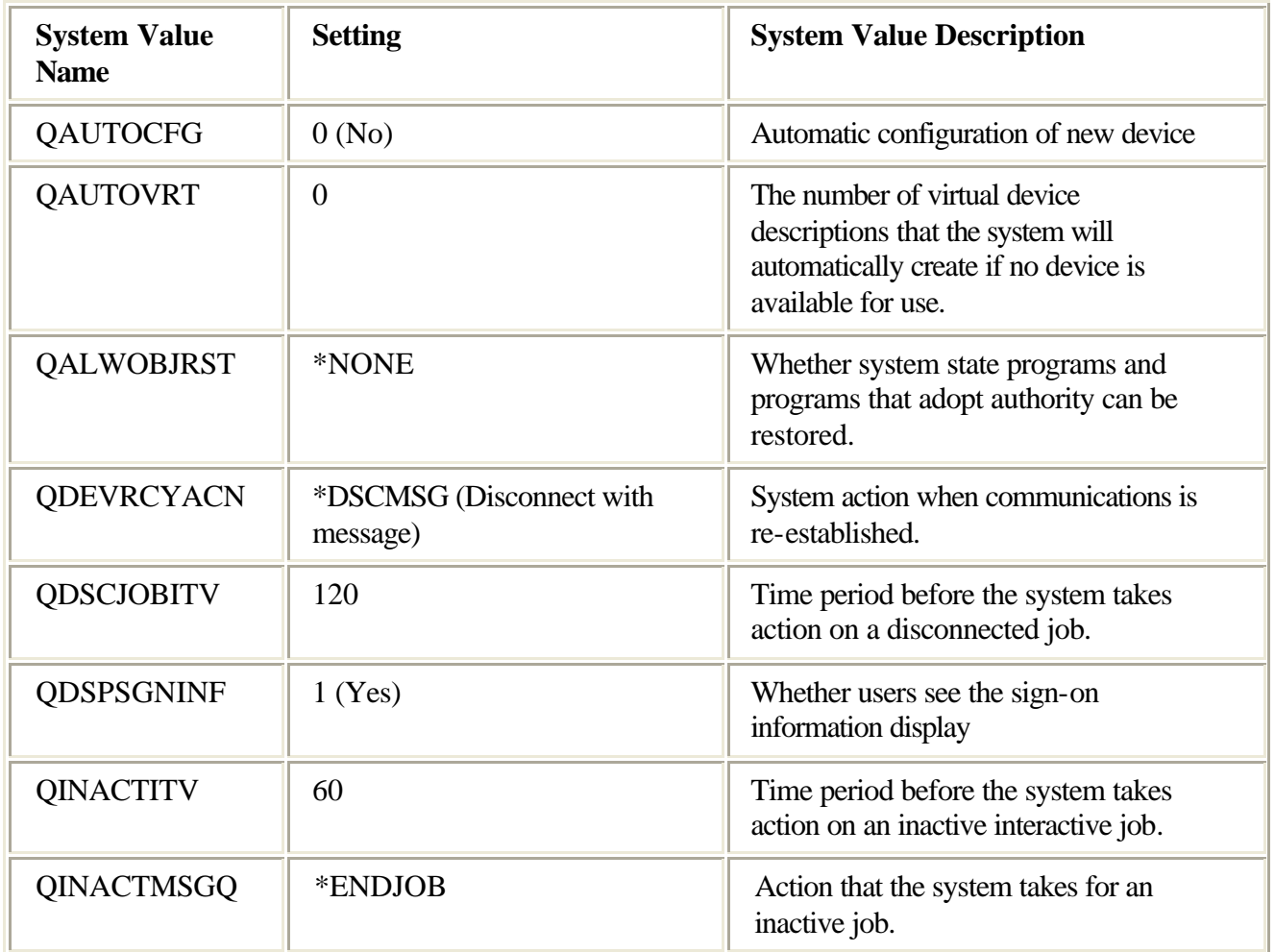

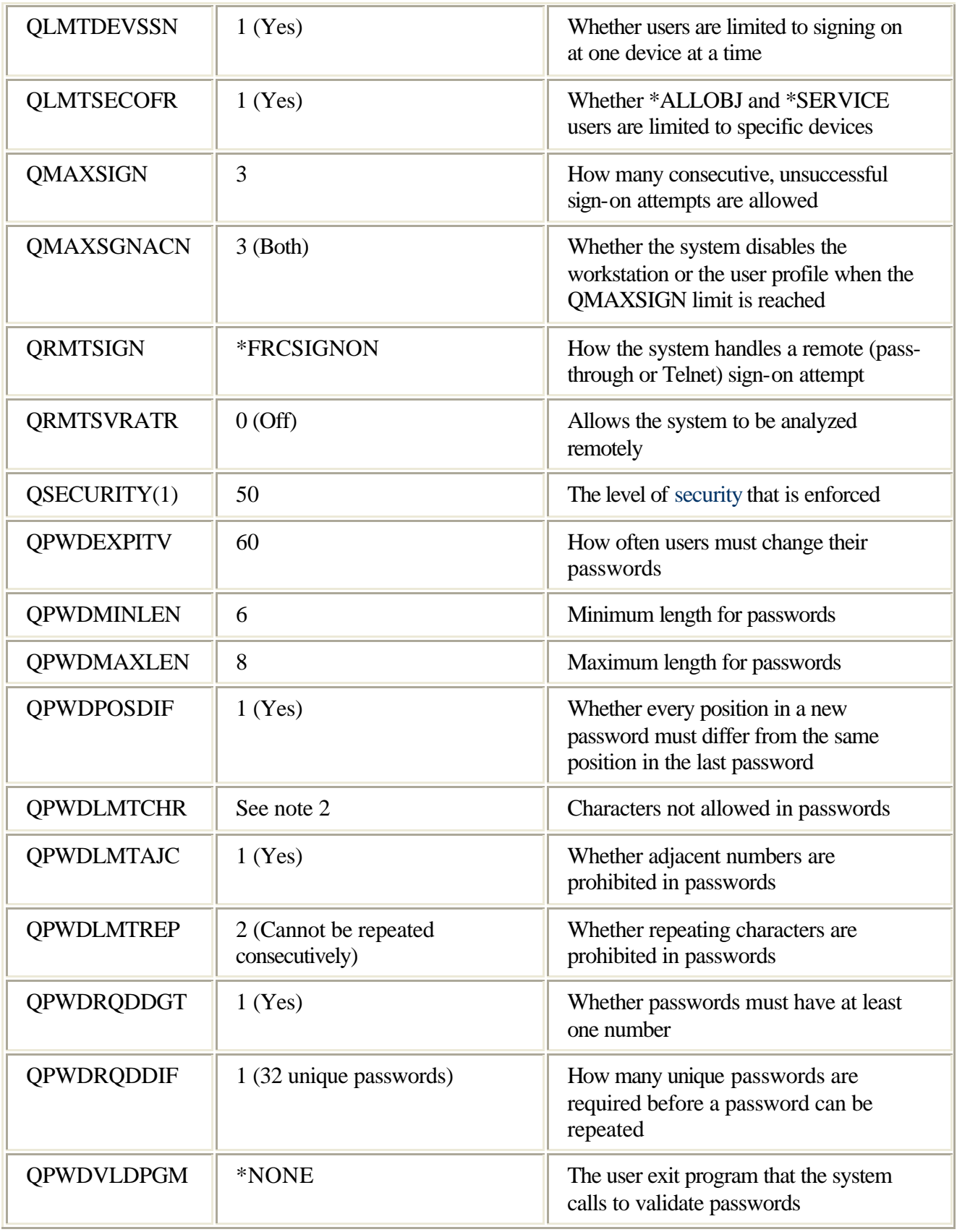

### Notes:

- 1. If you are currently running with a QSECURITY value of 30 or lower, review the information in Chapter 2 of the Security - Reference manual before changing to a higher security level.
- 2. The restricted characters are stored in message ID CPXB302 in the message file QSYS/QCPFMSG. They are shipped as AEIOU@\$#. Use the Change Message Description (CHGMSGD) command to change the restricted characters.

3. The **CFGSYSSEC** command also sets the password to \*NONE for the following IBMsupplied user profiles: **OSYSOPR** QPGMR QUSER **OSRV OSRVBAS** Finally, the **CFGSYSSEC** command sets up security auditing according to the values specified by the Change Security Auditing (**CHGSECAUD**) command.

### **Changing the Program**

If some of these settings are not appropriate for your installation, create your own version of the program that processes the command. To do this, perform the following steps:

- 1. Use the Retrieve CL Source (**RTVCLSRC**) command to copy the source for the program that runs when you use the **CFGSYSSEC** command. The program to retrieve is QSYS/QSECCFGS. When you retrieve it, give it a different name.
- 2. Edit the program to make your changes. Then compile it. When you compile it, make sure that you do not replace the IBM-supplied QSYS/QSECCFGS program. Your program should have a different name.
- 3. Use the Change Command (**CHGCMD**) command to change the program to process command (PGM) parameter for the **CFGSYSSEC** command. Set the PGM value to the name of your program. For example, if a program is created in the QGPL library called MYSECCFG, on the OS/400 command line type the following:

**Caution:** If the QSYS/QSECCFGS program is changed, IBM cannot guarantee nor imply reliability, serviceability, performance, or function of the program. The implied warranties of merchantability and fitness for a particular purpose are expressly disclaimed.

**CHGCMD CMD(QSYS/CFGSYSSEC) PGM(QGPL/MYSECCFG)**